# **CoCoA-5 - Bug #38**

## **GUI: open file "with C5"**

30 Nov 2011 09:39 - Anna Maria Bigatti

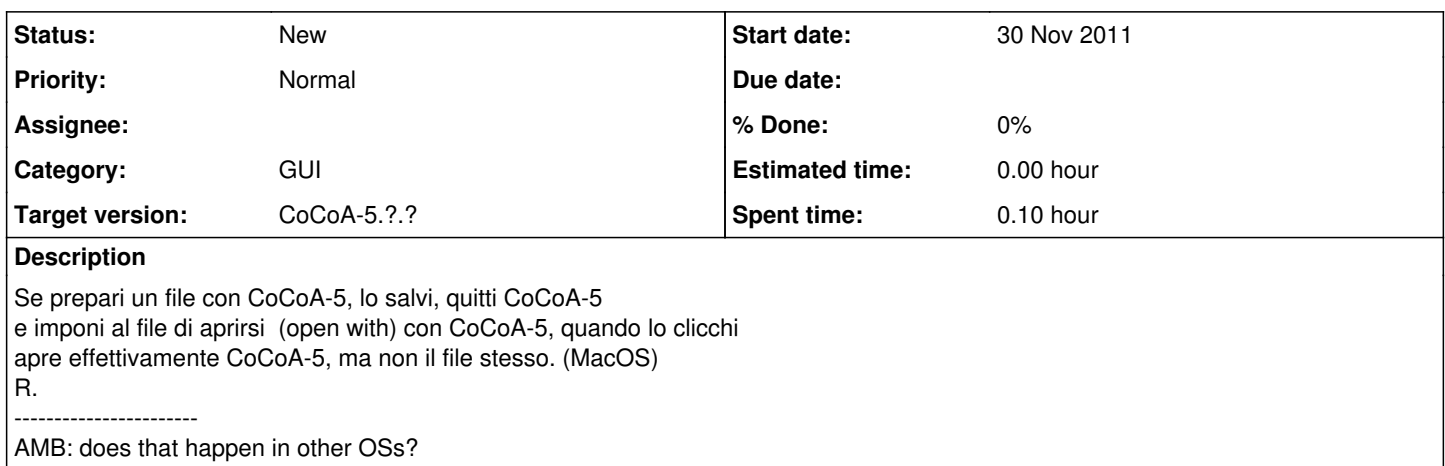

### **History**

#### **#1 - 07 Dec 2011 08:20 - Anna Maria Bigatti**

*- Category set to GUI*

#### **#2 - 18 Apr 2012 22:10 - John Abbott**

I sometimes have a similar problem with Firefox: if I double click on a \*.html file and Firefox was not already running, Firefox starts but shows my default start page and not the file I clicked on.

I fear it needs a proper MacOSX wizard to solve this one.

## **#3 - 02 Apr 2014 17:34 - Anna Maria Bigatti**

*- Target version set to CoCoA-5.1.0 Easter14*

## **#4 - 09 Apr 2014 15:00 - John Abbott**

*- Target version changed from CoCoA-5.1.0 Easter14 to CoCoA-5.?.?*